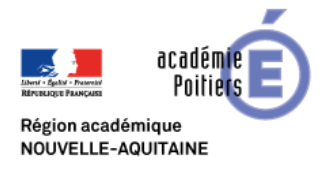

Autorisation parentale relative

au droit à l'image pour l'ENT de l'école

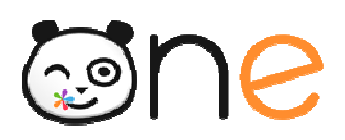

Je soussigné,

........................................................................... ................................................................ père/mère/tuteur légal

de l'élève ........................................................................... .................................................................................................................. .......................................

autorise l'école à publier sur l'ENT\* de l'école des photos ou vidéos, sur lesquelles figure mon enfant.

J'ai bien noté que l'ENT est un outil à vocation exclusivement pédagogique, répondant aux exigences du Schéma Directeur des Espaces numériques de Travail de l'Éducation nationale Les photos et vidéos ne sont pas publiques, seuls les enseignants, élèves et parents autorisés peuvent y accéder, après authentification. e l'école des photos ou vidéos, sur lesquelles fig<br>vocation exclusivement pédagogique, répondar<br>nériques de Travail de l'Éducation nationale\*\*.

Son adresse est : https://oneconnect.opendigitaleducation.com/

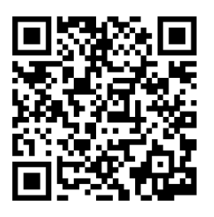

*Vous pouvez flasher ce QR Code avec un smartphone afin d'accéder directement à l'ENT de l'école.*

Je peux à tout moment exercer mon droit de rétractation, pour cela je dois en informer l'école par écrit.

Fait à …………………………………………

Le ………………………………………………

Signature :

\* Espace Numérique de Travail

\*\* Schéma Directeur des Espaces numériques de travail (SDET) http://eduscol.education.fr/cid56994/sdet http://eduscol.education.fr/cid56994/sdet-version-en-vigueur.html